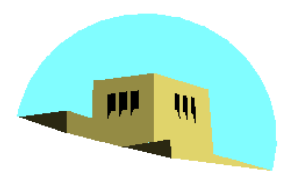

The University of New Mexico

## **Input and Interaction**

#### Ed Angel

### Professor of Computer Science, Electrical and Computer Engineering, and Media Arts University of New Mexico

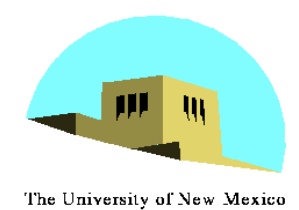

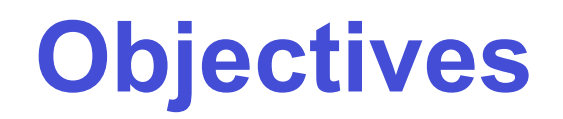

- Introduce the basic input devices
	- Physical Devices
	- Logical Devices
	- Input Modes
- •Event-driven input
- Introduce double buffering for smooth animations
- •Programming event input with GLUT

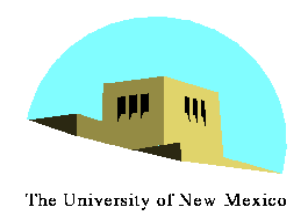

# **Project Sketchpad**

- •Ivan Sutherland (MIT 1963) established the basic interactive paradigm that characterizes interactive computer graphics:
	- User sees an *object* on the display
	- User points to (*picks*) the object with an input device (light pen, mouse, trackball)
	- Object changes (moves, rotates, morphs)
	- Repeat

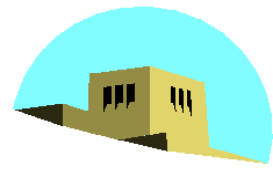

## **Graphical Input**

The University of New Mexico

- •Devices can be described either by
	- Physical properties
		- Mouse
		- Keyboard
		- Trackball
	- Logical Properties
		- What is returned to program via API
			- A position
			- An object identifier
- •Modes
	- How and when input is obtained
		- Request or event

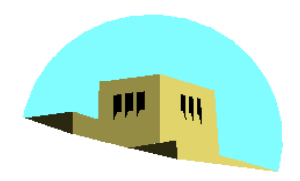

#### **Physical Devices**

The University of New Mexico

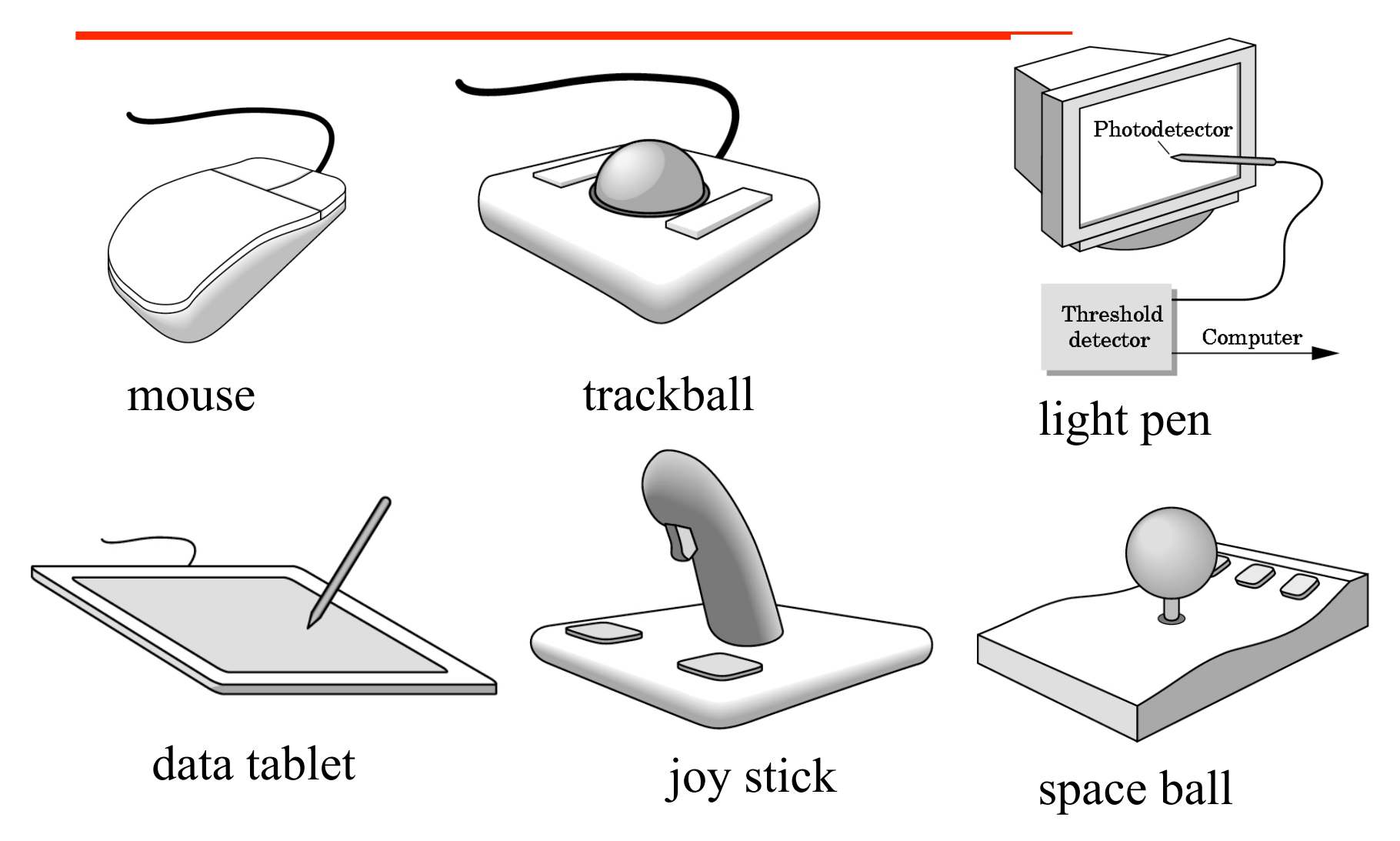

Angel: Interactive Computer Graphics 4E © Addison-Wesley 2005

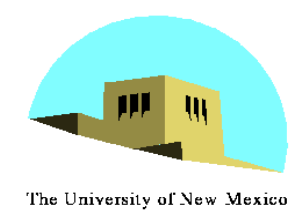

# **Incremental (Relative) Devices**

- •Devices such as the data tablet return a position directly to the operating system
- •Devices such as the mouse, trackball, and joy stick return incremental inputs (or velocities) to the operating system
	- Must integrate these inputs to obtain an absolute position
		- Rotation of cylinders in mouse
		- Roll of trackball
		- Difficult to obtain absolute position
		- Can get variable sensitivity

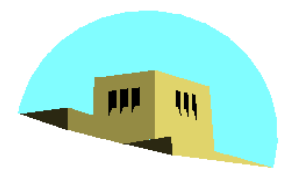

**Logical Devices**

- The University of New Mexico
	- •Consider the C and C++ code
		- C++: **cin >> x;**
		- C: **scanf ("%d" , &x);**
	- •What is the input device?
		- Can't tell from the code
		- Could be keyboard, file, output from another program
	- •The code provides *logical input*
		- A number (an **int**) is returned to the program regardless of the physical device

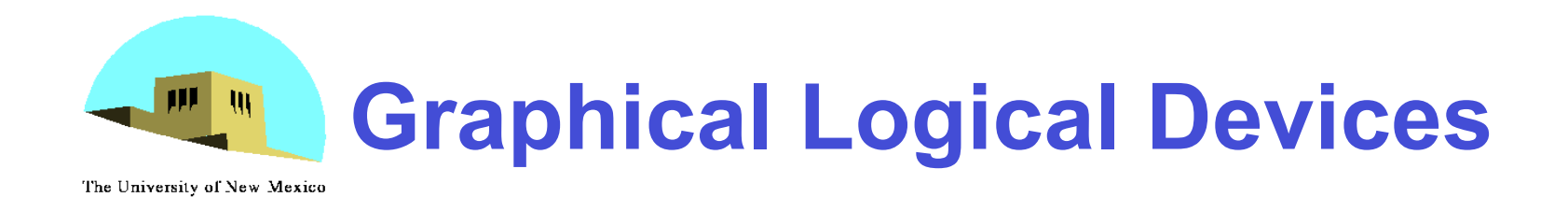

- Graphical input is more varied than input to standard programs which is usually numbers, characters, or bits
- Two older APIs (GKS, PHIGS) defined six types of logical input
	- **Locator**: return a position
	- **Pick**: return ID of an object
	- **Keyboard**: return strings of characters
	- **Stroke**: return array of positions
	- **Valuator**: return floating point number
	- **Choice**: return one of n items

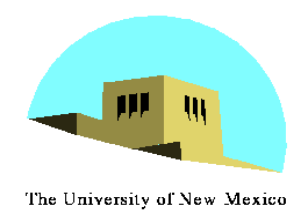

## **X Window Input**

- The X Window System introduced a client-server model for a network of workstations
	- **Client**: OpenGL program
	- **Graphics Server**: bitmap display with a pointing device and a keyboard

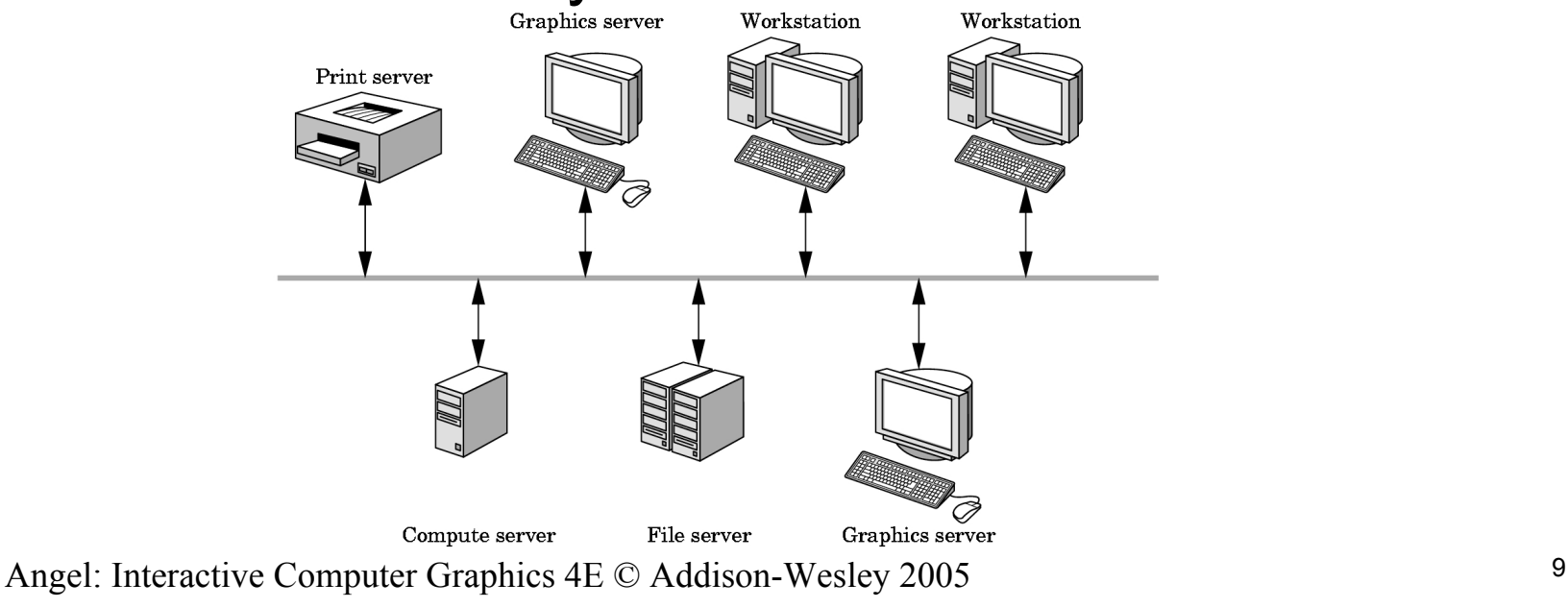

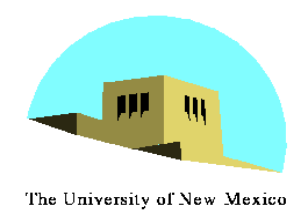

## **Input Modes**

- •Input devices contain a *trigger* which can be used to send a signal to the operating system
	- Button on mouse
	- Pressing or releasing a key
- •When triggered, input devices return information (their *measure*) to the system
	- Mouse returns position information
	- Keyboard returns ASCII code

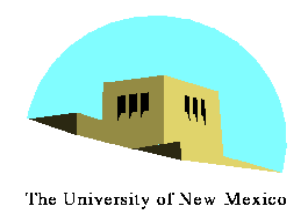

## **Request Mode**

- Input provided to program only when user triggers the device
- •Typical of keyboard input
	- Can erase (backspace), edit, correct until enter (return) key (the trigger) is depressed

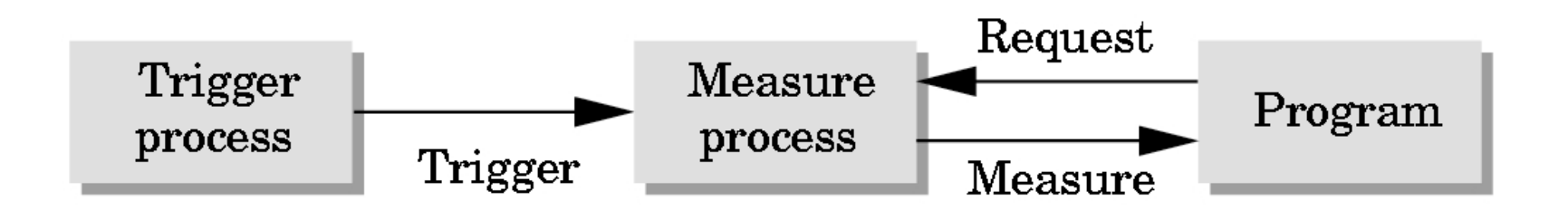

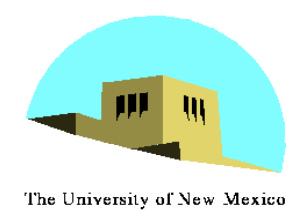

### **Event Mode**

- •Most systems have more than one input device, each of which can be triggered at an arbitrary time by a user
- •Each trigger generates an *event* whose measure is put in an *event queue* which can be examined by the user program

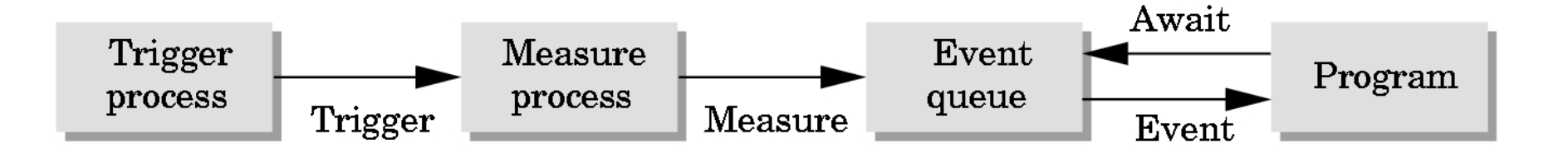

Angel: Interactive Computer Graphics 4E © Addison-Wesley 2005

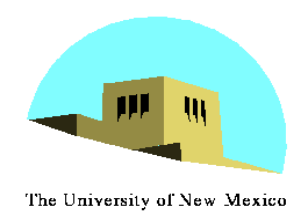

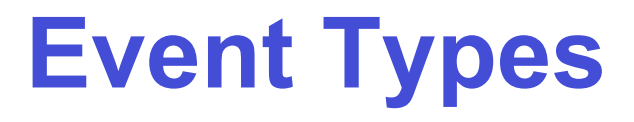

- •Window: resize, expose, iconify
- •Mouse: click one or more buttons
- •Motion: move mouse
- •Keyboard: press or release a key
- •Idle: nonevent
	- Define what should be done if no other event is in queue

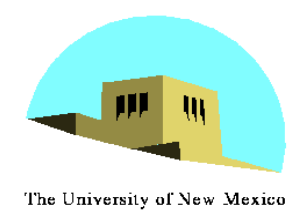

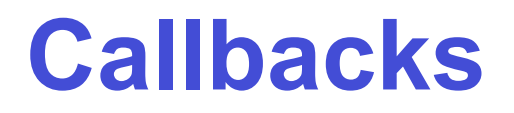

- •Programming interface for event-driven input
- •Define a *callback function* for each type of event the graphics system recognizes
- •This user-supplied function is executed when the event occurs
- •GLUT example: **glutMouseFunc(mymouse)**

mouse callback function

Angel: Interactive Computer Graphics 4E © Addison-Wesley 2005

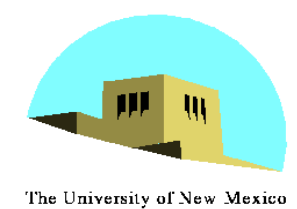

### **GLUT callbacks**

GLUT recognizes a subset of the events recognized by any particular window system (Windows, X, Macintosh)

- -**glutDisplayFunc**
- -**glutMouseFunc**
- -**glutReshapeFunc**
- -**glutKeyboardFunc**
- -**glutIdleFunc**
- -**glutMotionFunc, glutPassiveMotionFunc**

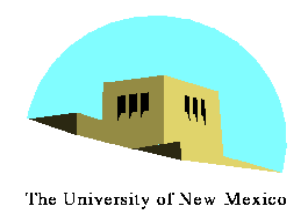

# **GLUT Event Loop**

• Recall that the last line in **main.c** for a program using GLUT must be **glutMainLoop();**

which puts the program in an infinite event loop

- In each pass through the event loop, GLUT
	- looks at the events in the queue
	- for each event in the queue, GLUT executes the appropriate callback function if one is defined
	- if no callback is defined for the event, the event is ignored

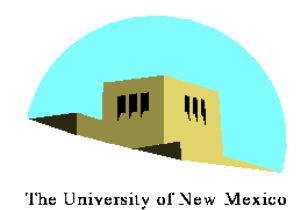

# **The display callback**

- The display callback is executed whenever GLUT determines that the window should be refreshed, for example
	- When the window is first opened
	- When the window is reshaped
	- When a window is exposed
	- When the user program decides it wants to change the display
- In **main.c**
	- -**glutDisplayFunc(mydisplay)** identifies the function to be executed
	- Every GLUT program must have a display callback

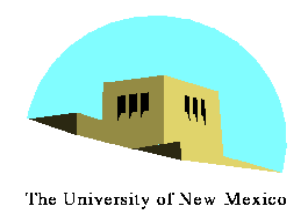

# **Posting redisplays**

- Many events may invoke the display callback function
	- Can lead to multiple executions of the display callback on a single pass through the event loop
- We can avoid this problem by instead using **glutPostRedisplay();**

which sets a flag.

- GLUT checks to see if the flag is set at the end of the event loop
- If set then the display callback function is executed

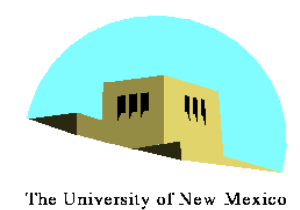

### **Animating a Display**

- When we redraw the display through the display callback, we usually start by clearing the window -**glClear()**
- then draw the altered display
- Problem: the drawing of information in the frame buffer is decoupled from the display of its contents
	- Graphics systems use dual ported memory
- Hence we can see partially drawn display
	- See the program **single\_double.c** for an example with a rotating cube

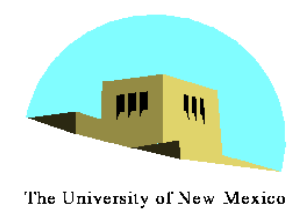

#### **Double Buffering**

- Instead of one color buffer, we use two
	- **Front Buffer**: one that is displayed but not written to
	- **Back Buffer**: one that is written to but not displayed
- Program then requests a double buffer in main.c
	- -**glutInitDisplayMode(GL\_RGB | GL\_DOUBLE)**
	- At the end of the display callback buffers are swapped **void mydisplay()**

```
{
```
**.**

**.**

```
glClear(GL_COLOR_BUFFER_BIT|….)
```

```
/* draw graphics here */
```

```
glutSwapBuffers()
```

```
Angel: Interactive Computer Graphics 4E © Addison-Wesley 2005 20
  }
```
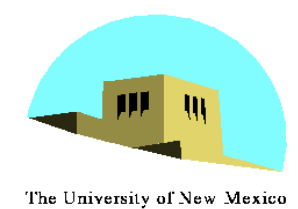

#### **Using the idle callback**

```
• The idle callback is executed whenever there are no
 events in the event queue
  -glutIdleFunc(myidle)
  - Useful for animations
 void myidle() {
 /* change something */
        t += dt
        glutPostRedisplay();
 }
 Void mydisplay() {
        glClear();
 /* draw something that depends on t */
        glutSwapBuffers();
 }
```
Angel: Interactive Computer Graphics 4E © Addison-Wesley 2005 21

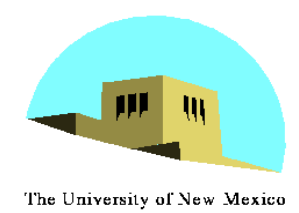

### **Using globals**

- The form of all GLUT callbacks is fixed
	- void **mydisplay()**
	- void **mymouse(GLint button, GLint state, GLint x, GLint y)**
- Must use globals to pass information to callbacks

```
float t; /*global */
void mydisplay()
{
/* draw something that depends on t
}
```